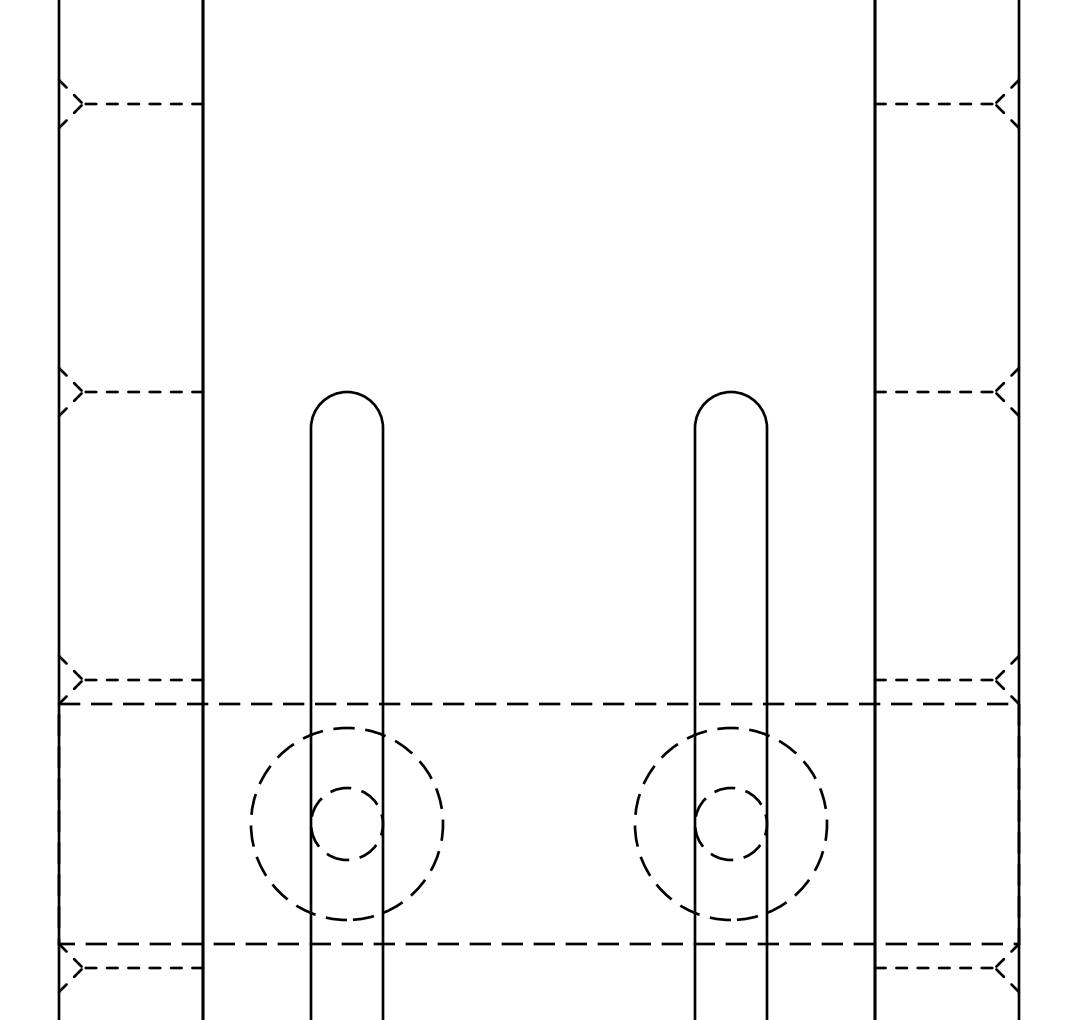

 $\sum - - - ---<$ 

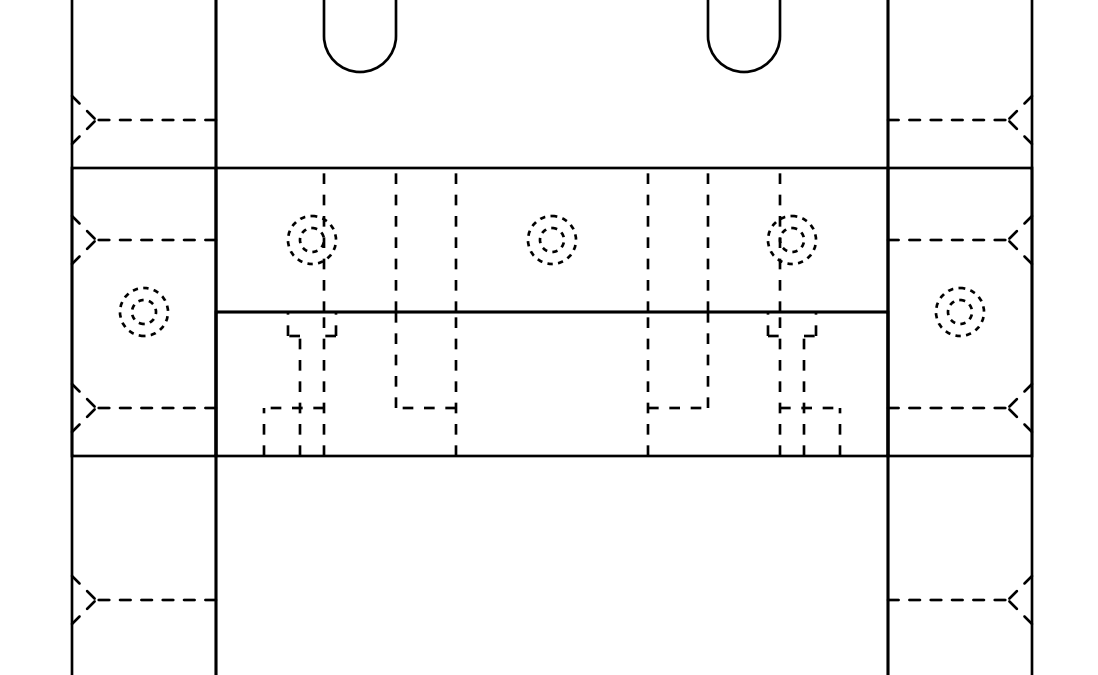

**TOP VIEW** 

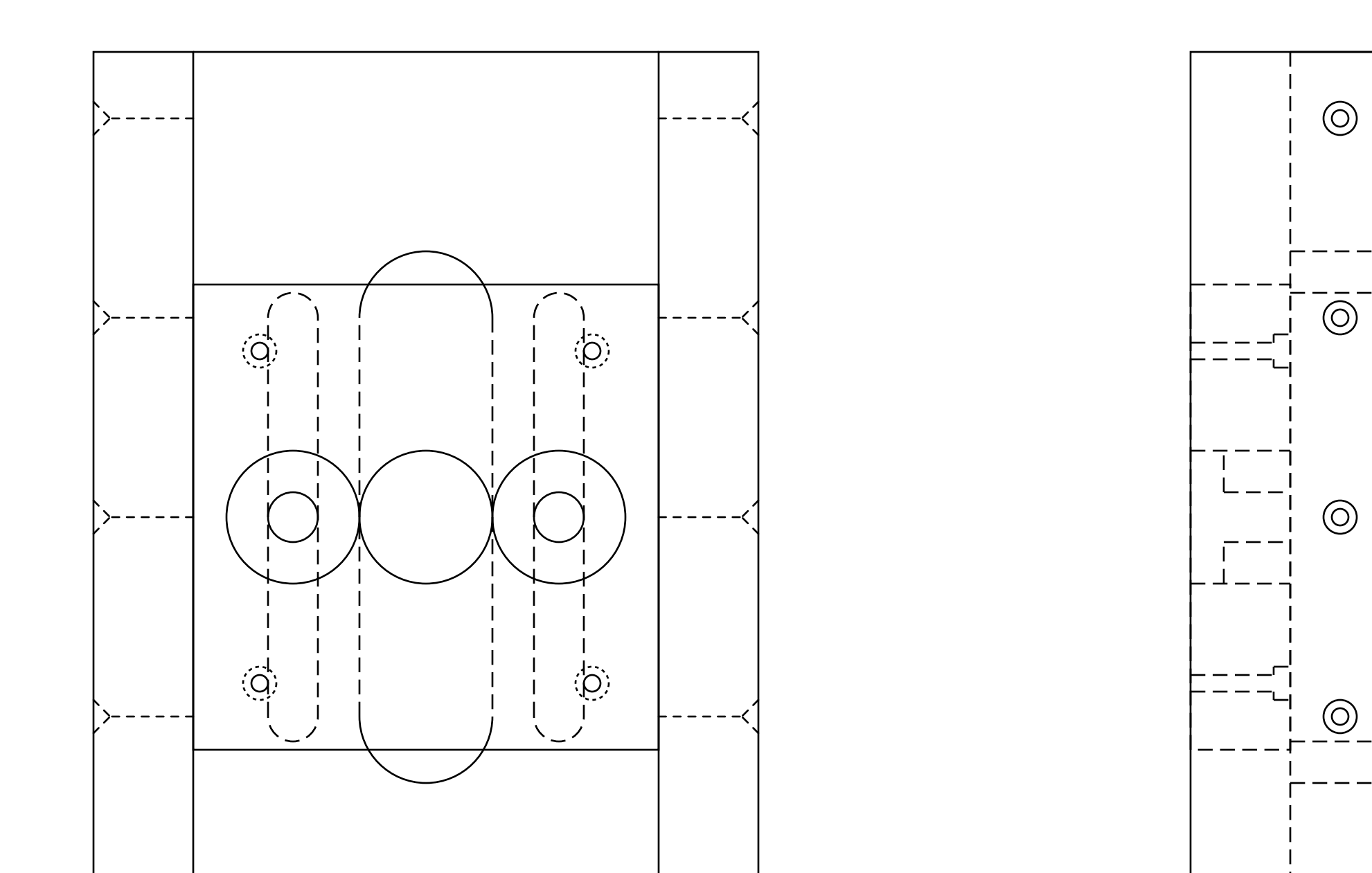

 $-----<$ 

 $\circledcirc$  $\begin{array}{c} 1 \\ 1 \\ 1 \\ 1 \end{array}$ 

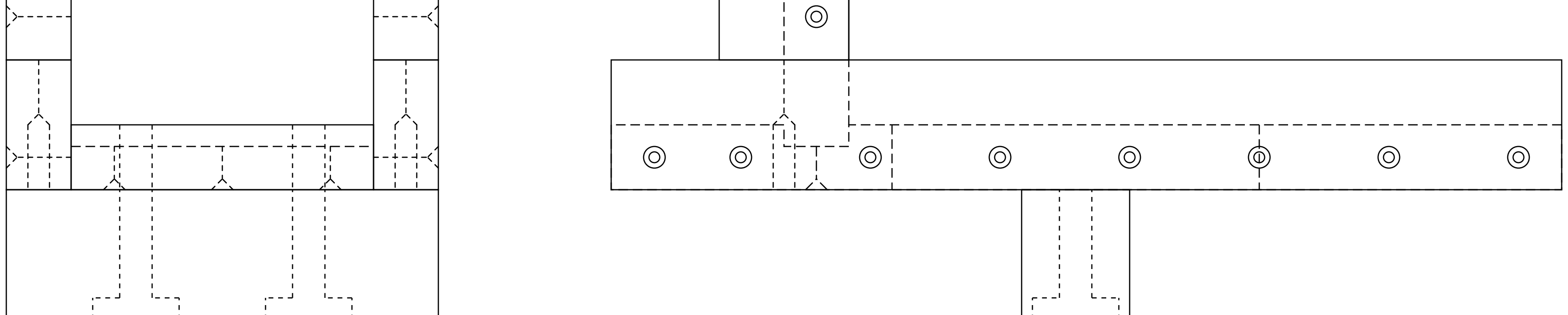

 $\sum$  - - - - - -

**FRONT VIEW** (USER VIEW)

## **RIGHT SIDE VIEW**